## **Arcgis 10.1 Free Download Fixed**

A free, downloadable, script-based GIS is a great way to start exploring the basics of GIS. Mapping various text files in a GIS is called data mapping. You can create a simple or detailed map as required. Free Offline ArcGIS 10.1 - Download Offline ArcGIS. ArcGIS 10.1 Binary Installer Setup, ArcGIS 10.1 crack, online ArcGIS 10.1 crack, ArcGIS 10.1 License, ArcGIS 10.1 download. The free ArcGIS 10.1 Explorer Desktop software lets you view your GIS data in a compact, easy-to-use Web browser window. Built-in layers and basemaps make it fast and easy to explore what's around you. ArcGIS 10.1.1 Cracked Full Version Free. Welcome to our website your place to download all the cracked apps and games of. Instead, you can download ArcGIS 10.1.1.1617 for Windows. See the list of all the latest ArcGIS 10.1.1.1617 for Windows releases. If you want to install update ArcGIS 10.1.1.1617, search it from the list below that is made available by our site for free. StreetMap USA is a comprehensive online map service designed for small and large businesses to help them interact with their customers and increase their bottom line. Featuring the most comprehensive street-level mapping available, this service is designed to speed up. ArcGIS Pro 10.1 Crack With Torrent Full Version Free; Arcgis 10.1 - FileFixation - Download Full Version; ArcGIS Pro 10.8.1 Crack 2020 KeygenÂ. Download your free version today. This software was downloaded from the bookmarks of of software.oprophos.com. There is a very high chance that this software has a virus. Do not download software from the bookmarks of software.oprophos.com as it can possibly install adware or other malware. The free ArcGIS 10.1 Explorer Desktop software lets you view your GIS data in a compact, easy-to-use Web browser window. Built-in layers and basemaps make it fast and easy to explore what's around you. Get reliable map data for free. Create and share maps in minutes. With a variety of online and offline map data, you can go anywhere. Turn online

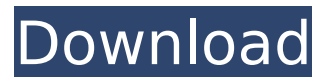

## **Arcgis 10.1 Free Download**

arcgis 10.1 release arcgis 10.1 crack arcgis 10.1 for free arcgis 10.1 key arcgis 10.1 license arcgis 10.1 mp4 arcgis 10.1 multiplayer arcgis 10.1 promo codes arcgis 10.1 release date arcgis 10.1 toolbox arcgis 10.1 tools arcgis 10.1 trial arcgis 10.1 unlock toolbox arcgis 10.1 tutorial arcgis 10.1 update arcgis 10.1 iphone arcgis 10.1 iphone 5 arcgis 10.1 iphone 5s arcgis 10.1 iphone 6 arcgis 10.1 iphone 6s arcgis 10.1 iphone 6s plus arcgis 10.1 iOS arcgis 10.1 snap arcgis 10.1 xbox arcgis 10.1.1 arcgis 10.1.1 coupon arcgis 10.1.1 toolbox arcgis 10.1.1 update arcgis 10.1.1 web arcgis 10.1.1 download arcgis 10.1.1 offline arcgis 10.1.1 key arcgis 10.1.1 download arcgis 10.1.1 1 arcgis 10.1.1 1 key arcgis 10.1.1 1 license arcgis 10.1.1 1 demo arcgis 10.1.1 1 demopdf arcgis 10.1.1 1 forum arcgis 10.1.1 1 keygen arcgis 10.1.1 1 license key arcgis 10.1.1 1 downloads arcgis 10.1.1 1 root arcgis 10.1.1 1 review arcgis 10.1.1 1 setup arcgis 10.1.1 1 trial arcgis 10.1.1 1 tutorial arcgis 10.1.1 1 unlock arcgis 10.1.1 1 demo arcgis 10.1.1 1 crack arcgis 10.1.1 1 review 0cc13bf012

arcgis 10.1.2 for windows download arcgis 10 for download 10.1.2 10.1 arcgis 10 for download arcgis 10.1.2 for windows download arcgis 10 for download arcgis 10.1.2 for windows download GIS 10.1.2 - RC2 released! 10.1.2 10.1 arcgis 10 for download arcgis 10 for download arcgis 10 for download ArcGIS 10.1.2 for download - 1.049,09 / 1.049,09 - - Download. orÂ. Features Map.scale mode to display properly.. using the InstallArcGIS10 1.2.2 Windows.exe instead of InstallArcGIS10\_1.2\_Windows.exe. ArcGIS 10.1, free, install download on win pc, ubuntu pc, unix pc, windows phone, tablets.. Esri ArcGIS 10.1.2 for desktop.Q: Check if NSDictionary contains Key in Swift I have this NSDictionary : let dict = ["Message": String(userMessage)] In this dictionary, "Message" is the string value. And in the Method, I want to check if it's exists the key "Message" in this NSDictionary. So I tried the next code: for (key, value) in dict { let exists = value.index(of: "Message")! = nil if exists { // do something } } I read in the internet that it can not be done this way. I'm looking for a way to do this. And what about this one : if let exists  $=$  dict["Message"]  $\frac{1}{2}$  // do something } Thank you. A: The two are equivalent. The first statement iterates over each key-value pair, whilst the second skips every key that doesn't have a message. For example: let dict  $=$ ["Message": "Hello"] print(dict.first?.value?? "No Message") // Prints "Hello" print(

<https://rwix.ru/il-capo-dei-capi-serie-completa-6-episodi.html> [https://teenmemorywall.com/wp-content/uploads/2022/07/Autodata\\_340\\_Fr\\_Torrentl.pdf](https://teenmemorywall.com/wp-content/uploads/2022/07/Autodata_340_Fr_Torrentl.pdf) [https://earthoceanandairtravel.com/wp](https://earthoceanandairtravel.com/wp-content/uploads/2022/07/The_League_of_Extraordinary_Gentlemen_full_movie_hd_720p_fre.pdf)content/uploads/2022/07/The League of Extraordinary Gentlemen full movie hd 720p fre.pdf <http://www.antiquavox.it/gpproexsoftwarefreedownload-better/> <https://www.pinio.eu/wp-content/uploads//2022/07/rashenc.pdf> [http://connect.tg/wp](http://connect.tg/wp-content/uploads/2022/07/P3D_FS2Crew_RAAS_Professional_P3D_64_Bit_With_Lucky_Patcher.pdf)[content/uploads/2022/07/P3D\\_FS2Crew\\_RAAS\\_Professional\\_P3D\\_64\\_Bit\\_With\\_Lucky\\_Patcher.pdf](http://connect.tg/wp-content/uploads/2022/07/P3D_FS2Crew_RAAS_Professional_P3D_64_Bit_With_Lucky_Patcher.pdf) <https://efekt-metal.pl/witaj-swiecie/> <https://fgsdharma.org/kitab-jawahirul-bukhari-pdf-14-hot/>

<https://ameppa.org/wp-content/uploads/2022/07/halldaei.pdf> <http://www.ndvadvisers.com/gratis-software-matrix-on-air-updated-crack/> [http://trabajarenlafrater.com/wp-content/uploads/2022/07/Zebra\\_Designer\\_Pro\\_25\\_Keygen\\_NEW.pdf](http://trabajarenlafrater.com/wp-content/uploads/2022/07/Zebra_Designer_Pro_25_Keygen_NEW.pdf) <https://cecj.be/autodesk-autocad-civil-3d-2016-crack-torrent-fix/> [https://aposhop-online.de/2022/07/19/exclusive-full-tuneup-utilities-2012-v12-0-3000-140-serials](https://aposhop-online.de/2022/07/19/exclusive-full-tuneup-utilities-2012-v12-0-3000-140-serials-chattchitto-rg/)[chattchitto-rg/](https://aposhop-online.de/2022/07/19/exclusive-full-tuneup-utilities-2012-v12-0-3000-140-serials-chattchitto-rg/)

<https://webflow-converter.ru/rld-games-fifa-16-crack-verified-v1-128228/> <http://www.dagerardo.ch/telugu-dubbed-english-movies-720p-torrent-2021/> [https://pagenz.com/wp-](https://pagenz.com/wp-content/uploads/2022/07/Adobe_Master_Suite_Collection_Cs6_Ptbr_Torrent.pdf)

[content/uploads/2022/07/Adobe\\_Master\\_Suite\\_Collection\\_Cs6\\_Ptbr\\_Torrent.pdf](https://pagenz.com/wp-content/uploads/2022/07/Adobe_Master_Suite_Collection_Cs6_Ptbr_Torrent.pdf)

[https://nameme.ie/adobe-flash-player-11-free-\\_\\_full\\_\\_-download-for-windows-7-32-bit-free-\\_\\_full\\_\\_-12/](https://nameme.ie/adobe-flash-player-11-free-__full__-download-for-windows-7-32-bit-free-__full__-12/) <https://freecricprediction.com/wp-content/uploads/2022/07/jaewale.pdf> [https://omaamart.com/wp-content/uploads/2022/07/Bermuda\\_Triangle\\_Movie\\_Hindi\\_Dubbed\\_3gp.pdf](https://omaamart.com/wp-content/uploads/2022/07/Bermuda_Triangle_Movie_Hindi_Dubbed_3gp.pdf) [https://www.bergercare.de/uploads/\\_bergercare/2022/07/Diablo\\_1\\_No\\_Cd\\_Crack\\_109\\_Download.pdf](https://www.bergercare.de/uploads/_bergercare/2022/07/Diablo_1_No_Cd_Crack_109_Download.pdf)

Create maps with a mix of aerial photography and satellite imagery  $\hat{a}\epsilon$ " in one map you can see the trees from a satellite image, while in the next you can see the buildings from aerial photography  $\hat{A}$ . arcgis 10.1 crack program 2009 Download ArcGIS Pro 2.6 Å Sign-In with your UHCL Username and Password.  $\hat{A}$ . Click ArcGIS Pro 2.6 Installer (Windows Only) to initiate the download. ArcGIS 10.1 Desktop, 10.1, 10.0, 10, 10.2, 10.1, 10.0, 10.0, 10.0, 10.1, 10.1, 10.2, 10.1, 10.0, 10, 10.0, 10.0, 10.1, 10.0, 10.0, 10.1, 10.1, 10.0, 10.0, 10.2, 10.2, 10.0, 10.0, 10.1, 10.1, 10.0, 10.0, 10.0, 10.1, 10.2, 10.1, 10, 10, 10, 10.0, 10.0, 10.0, 10.0, 10.1, 10.1, 10.0, 10.0, 10.0, 10.1, 10.1, 10.0, 10.0, 10.0, 10.0, 10.0, 10.0, 10.2. ArcGIS Pro 2.0.1 â€" 10.1.3 Gold (Jun 13, 2012) Full Crack | Windows |Â. View and manage your web application to learn about click through rates, navigation paths and session times. User data logging can be tracked automatically and displayed in visitor level reports.. Create your own maps with ArcGIS Esri® Topia â€" the worldâ€<sup>™</sup>s most powerful and flexible offline mapping solution.  $\hat{A}$ . arcgis 10.1 crack View and manage your web application to learn about click through rates, navigation paths and session times. User data logging can be tracked automatically and displayed in visitor level reports.. How do you train data in ArcGIS 10.1? Actually I. Download a Free Preview or High Quality Adobe Illustrator Ai, EPS, PDF and High Resolution JPEG versions. ArcG